# Package 'ocp'

April 21, 2019

Type Package Title Bayesian Online Changepoint Detection Version 0.1.1 Author Andrea Pagotto Maintainer Andrea Pagotto <ajpagotto@gmail.com> Description Implements the Bayesian online changepoint detection method by Adams and MacKay (2007) <arXiv:0710.3742> for univariate or multivariate data. Gaussian and Poisson probability models are implemented. Provides post-processing functions with alternative ways to extract changepoints. Encoding UTF-8 License GPL-3 LazyData true RoxygenNote 6.1.0.9000 **Imports** grid ( $>= 3.4.0$ ), graphics ( $>= 3.4.0$ ), grDevices ( $>= 3.4.0$ ) **Depends**  $R (=3.4.0)$ Suggests testthat, knitr, rmarkdown VignetteBuilder knitr NeedsCompilation no Repository CRAN Date/Publication 2019-04-21 15:00:03 UTC

# R topics documented:

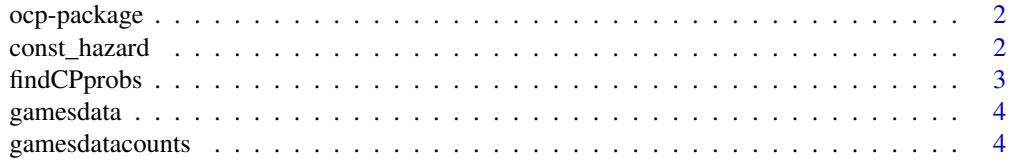

# <span id="page-1-0"></span>2 const\_hazard

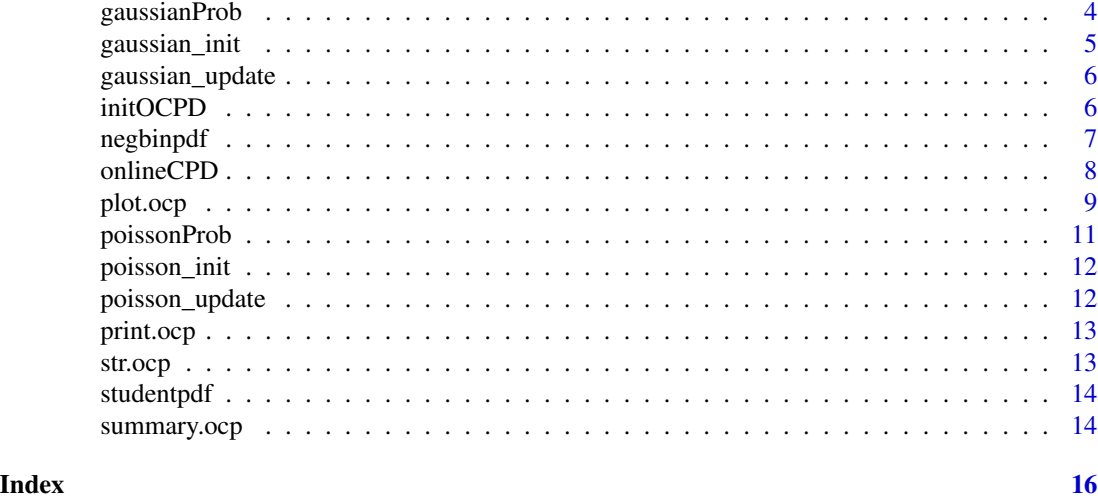

ocp-package *Bayesian Online Changepoint Detection for Multivariate Data*

#### Description

Provides an implementation of Bayesian online changepoint detection. Handles multivariate and missing data. Computes the set of changepoints with highest probability in an online way (updating the results with each incoming point). Also provides post-processing functions with alternative ways to extract changepoints.

# Author(s)

Pagotto, Andrea

const\_hazard *Constant hazard function*

# Description

Hazard function for use with gaussian underlying distribution.

# Usage

```
const_hazard(r, lambda)
```
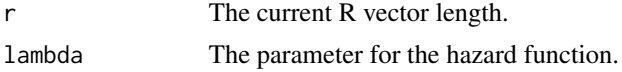

# <span id="page-2-0"></span>findCPprobs 3

# Value

A vector of the hazard function for the length of the current R vector.

#### Examples

H<- const\_hazard(10, 1/100)

findCPprobs *Find Set of Changepoints with Highest probability*

#### Description

This function calculates the changepoints with highest probability in the online algorithm to take in the current probabilities at time t in the form of a list of lists. It will not calculate the result at every possible end point, because this will be done in the main loop of online cpd as it iterates: the probmaxes and cps list will be returned and passed into the function again each time.

# Usage

```
findCPprobs(currrunprobs, probmaxes, logprobcpstrunc, Rlength, t,
 minsep = 3, maxsep = 90, ppres = FALSE)
```
#### Arguments

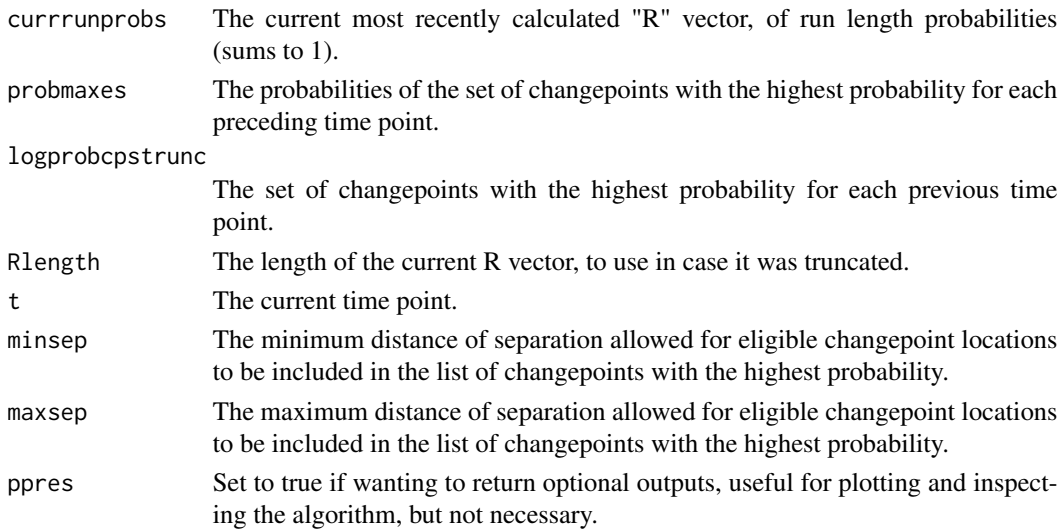

#### Value

Two lists needed for the use in calculating this changepoints for the next incoming time point: the vector of max probabilities for each time point (probmaxes), and the list of changepoints with the highest probability at each time point (changepoints: a list of lists). It also returns ppresult: optional outputs, will be null if ppres=FALSE.

<span id="page-3-0"></span>

Data used in the LREC paper on the 2016 eurogames tweets. Includes a column with the counts of numbers of tweets. The columns present in the matrix at the three sentiment scores: "neg", "neu", and "pos".

#### Source

<http://www.lrec-conf.org/proceedings/lrec2018/pdf/335.pdf>

# Examples

demo(eurogames)

gamesdatacounts *This is data to be included in the package*

#### Description

Data used in the LREC paper on the 2016 eurogames tweets. Includes a column with the counts of numbers of tweets. The columns present in the matrix at the three sentiment scores: "neg", "neu", and "pos", and an additional column for the total number of tweets: "counts"

#### Source

<http://www.lrec-conf.org/proceedings/lrec2018/pdf/335.pdf>

gaussianProb *Compute predictive probabilities based on Gaussian*

#### Description

Compute the probability of observing the current point, given the current parameters of the gaussian for each possible run length. Returns a vector of predictive probabilities from each possible run length, the parameters of the gaussian, the most likely mean of the current gaussian, and the current point.

#### Usage

```
gaussianProb(update_params0, update_paramsT, datapt, time, cps, missPts,
 Rlength, skippt = FALSE)
```
# <span id="page-4-0"></span>gaussian\_init 5

# Arguments

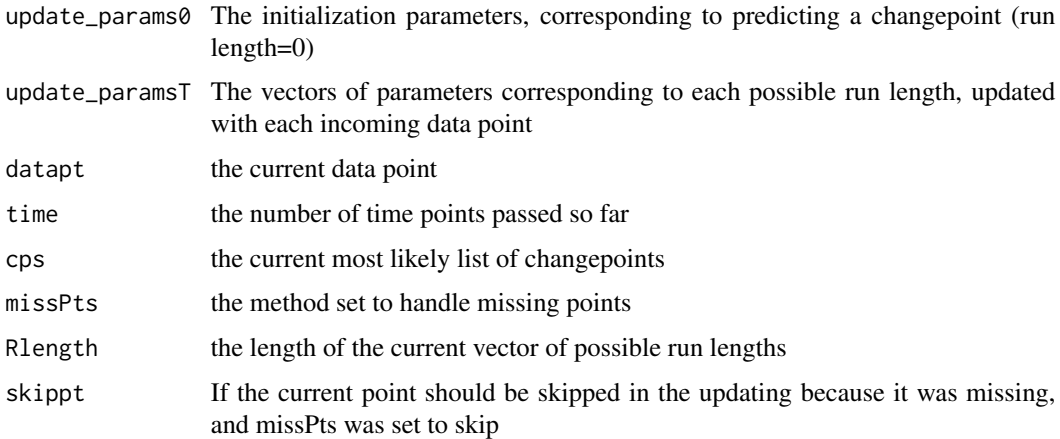

# Value

Returns a vector of predictive probabilities from each possible run length, the parameters of the gaussian, the most likely mean of the current gaussian, and the current point.

gaussian\_init *Initialize vectors for gaussian probability functions*

#### Description

Takes in the desired initialization parameters, initializes the vectors needed for the gaussian probability function gaussian\_update

#### Usage

```
gaussian_init(init_params = list(m = 0, k = 0.01, a = 0.01, b = 1e-04),
 dims)
```
# Arguments

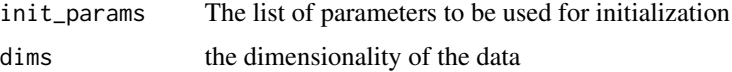

#### Value

List of vectors to be used in the iteratively updating algorithm of parameters describing the underlying gaussian distribution of the data.

<span id="page-5-0"></span>

Updates the parameters of the gaussians based on each possible run length, after taking into consideration the most recent data point

#### Usage

```
gaussian_update(datapt, update_params0, update_paramsT, Rlength,
  skippt = FALSE)
```
#### Arguments

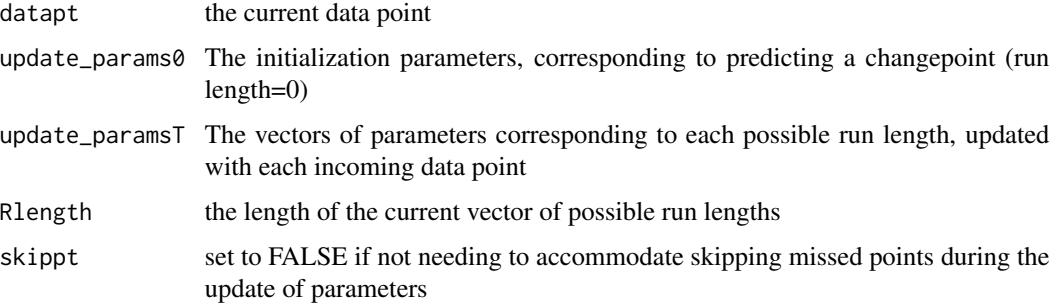

#### Value

The list of the parameters for gaussians corresponding to each possible runlength up to the current data point. Lengths of vectors should correspond the length of the R vector ("run length vector")

initOCPD *Initialize ocpd object*

#### Description

This function initializes the ocpd object. It returns an ocpd object with no data, but matrixes and vectors set up to begin adding to throughout the running of the algorithm.

#### Usage

```
initOCPD(dims, init\_params = list(list(m = 0, k = 0.01, a = 0.01, b =1e-04)), initProb = c(gaussian_init))
```
# <span id="page-6-0"></span>negbinpdf 7

# Arguments

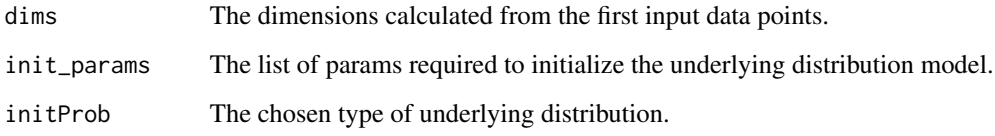

#### Value

oCPD object initialized with initialization settings.

# Examples

empty\_ocpd<- initOCPD(1) # initialize bject with 1 dimensions

negbinpdf *Calculate Negative-binomial on vector of parameters*

# Description

Computes the negative-binomial posterior predictive density from input parameter vectors corresponding to each possible run length for the current time point. Outputs a vector of probabilities for use in the accompanying poisson functions.

# Usage

negbinpdf(x, a, b)

# Arguments

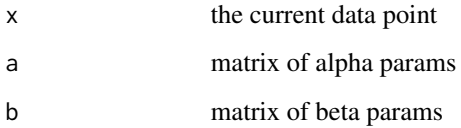

#### Value

Matrix of negative binomial pdf values corresponding to each possible run length, for use in accompanying poisson probability functions.

<span id="page-7-0"></span>

The main algorithm called "Bayesian Online Changepoint Detection". Input is data in form of a matrix and, optionally an existing ocp object to build on. Output is the list of changepoints and other values calculated during running the model.

#### Usage

```
onlineCPD(datapts, oCPD = NULL, missPts = "none",
  hazard_function = function(x, lambda) {\n    <i>const_hazard(x, lambda = 100)</i>}, probModel = list("g"), init_params = list(list(m = 0, k = 0.01, a
 = 0.01, b = 1e-04)), multivariate = FALSE, cpthreshold = 0.5,
  truncRlim = .Machine$double.xmin, minRlength = 1,
  maxRlength = 10^4, minsep = 1, maxsep = 10^4, timing = FALSE,
  getR = FALSE, optionalOutputs = FALSE, printupdates = FALSE)
```
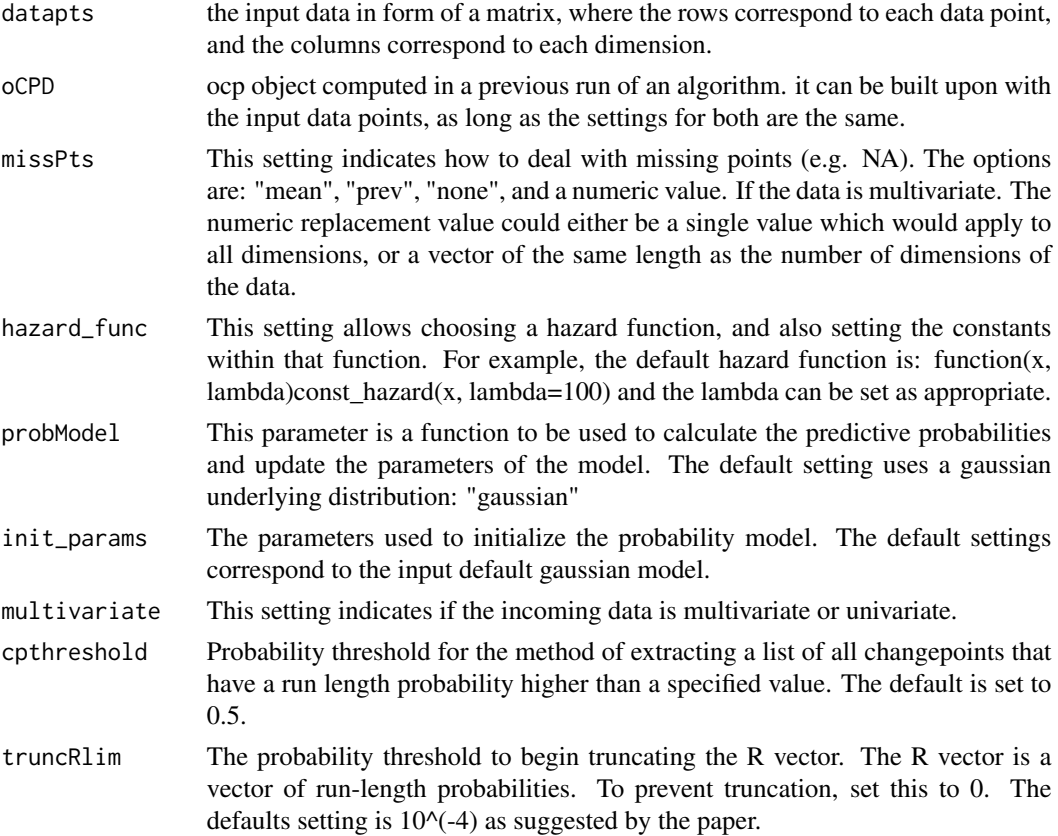

#### <span id="page-8-0"></span>plot.ocp 9

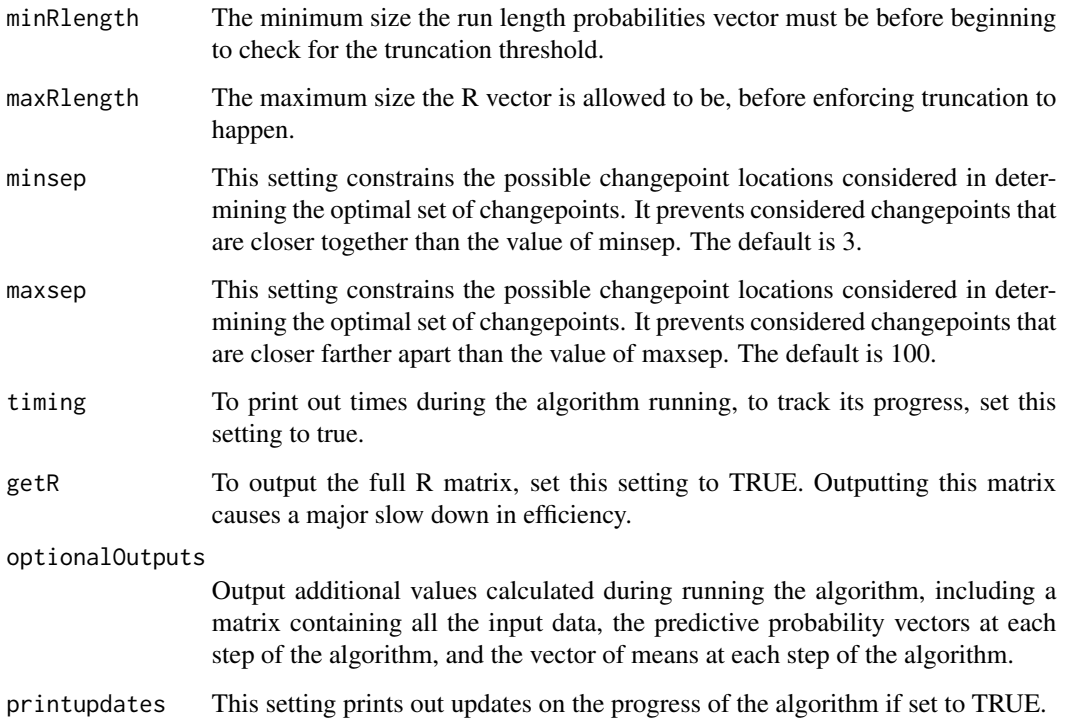

# Value

An ocp object containing the main output: a list of changepoints from each time point, and many additional outputs: the number of time points, the initial settings of the algorithm, the current model parameters, the means from each time point, the most recently processed point, the most recently calculated vector of run length probabilities, and a vector of probabilities of changepoints at each time point.

# Examples

```
simdatapts<- c(rnorm(n = 50), rnorm(n=50, 100))
ocpd1<- onlineCPD(simdatapts)
ocpd1$changepoint_lists # view the changepoint lists
```
plot.ocp *Plot Object*

# Description

Plot ocpd object, to show the data and the R matrix probabilities.

# Usage

```
## S3 method for class 'ocp'
plot(x, data = NULL, Rmat = NULL,
 graph_changepoints = TRUE, graph_probabilities = TRUE,
  showmaxes = TRUE, showmeans = TRUE, showcps = TRUE,
  showdata = TRUE, showRprobs = TRUE, cplistID = 3,
 main_title = ", trueCPs = NULL, showdataleg = TRUE,
  timepoints = NULL, timeunits = NULL, grey_digits = 4,
  varnames = NULL, ...)
```
#### Arguments

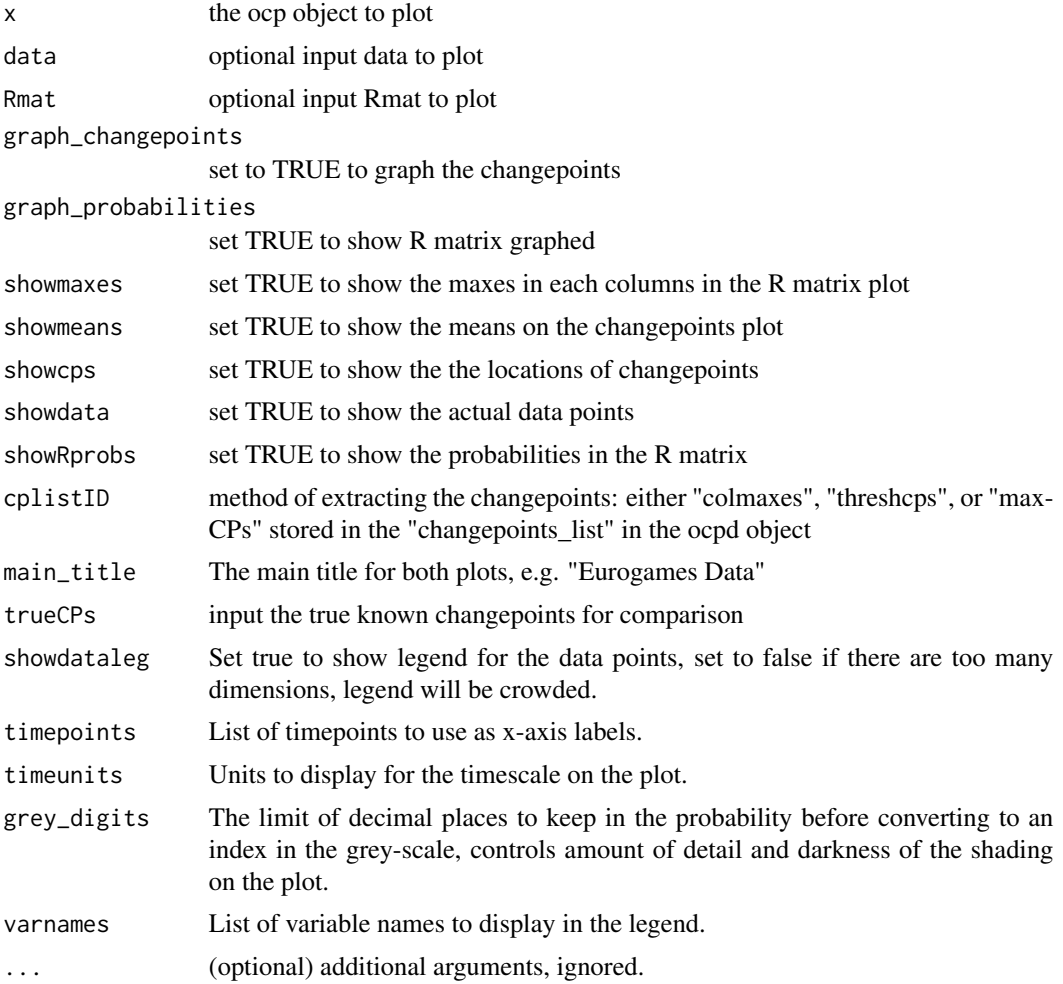

# Examples

```
simdatapts <- c(rnorm(n = 50), rnorm(n = 50, 100))
ocpd1<- onlineCPD(simdatapts, getR=TRUE)
plot(ocpd1) # basic plot
```
#### <span id="page-10-0"></span>poissonProb 11

plot(ocpd1, data= simdatapts) # plot with the original data plot(ocpd1, trueCPs =  $c(1, 51)$ ) # plot with showing the true changepoints plot(ocpd1, main\_title="Example plot", showmaxes = FALSE) # not showing max probabilities plot(ocpd1, graph\_changepoints=FALSE) # not showing the changepoints plot plot(ocpd1, graph\_probabilities=FALSE) # not showing the R matrix plot(ocpd1, showRprobs=FALSE, showcps= FALSE)#plotting r with maxes but no probabilities, # and not showing the locations of the found changepoints

poissonProb *Compute predictive probabilities based on Poisson*

# Description

Compute the probability of observing the current point, given the current parameters of the poisson for each possible run length. Returns a vector of predictive probabilities from each possible run length, the parameters of the poisson, the most likely lambda of the current poisson, and the current point.

#### Usage

```
poissonProb(update_params0, update_paramsT, datapt, time, cps, missPts,
 Rlength, skippt = FALSE)
```
#### Arguments

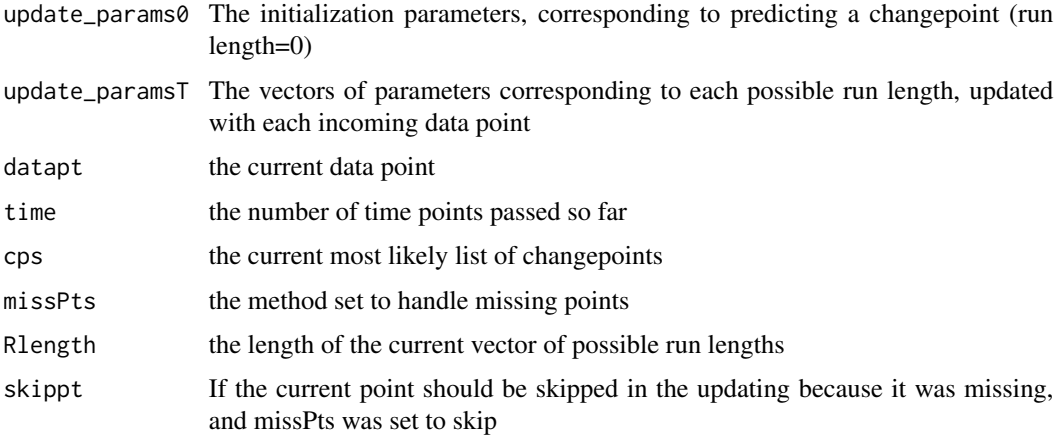

#### Value

Returns a vector of predictive probabilities from each possible run length, the parameters of the gaussian, the most likely mean of the current gaussian, and the current point.

<span id="page-11-0"></span>

Takes in the desired initialization parameters, initializes the vectors needed for the poisson probability function poisson\_update

#### Usage

```
poisson_init(init_params = list(a = 1, b = 1), dims)
```
# Arguments

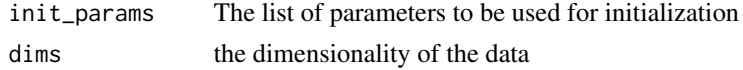

#### Value

List of vectors to be used in the iteratively updating algorithm of parameters describing the underlying gaussian distribution of the data.

poisson\_update *Update the poisson parameters*

# Description

Updates the parameters of the poissons based on each possible run length, after taking into consideration the most recent data point

#### Usage

```
poisson_update(datapt, update_params0, update_paramsT, Rlength,
  skippt = FALSE)
```
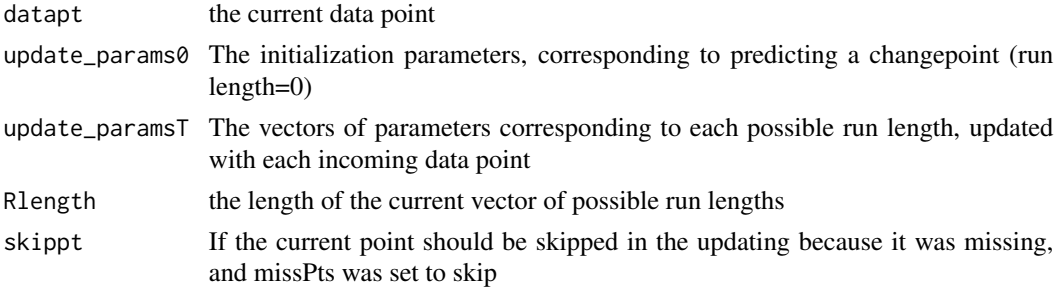

#### <span id="page-12-0"></span>print.ocp 13

# Value

The list of the parameters for gaussians corresponding to each possible runlength up to the current data point. Lengths of vectors should correspond the length of the R vector ("run length vector")

print.ocp *Print Object*

# Description

Print information about the ocpd object.

#### Usage

## S3 method for class 'ocp'  $print(x, \ldots)$ 

#### Arguments

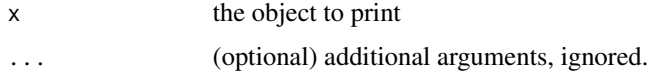

# Examples

simdatapts<- c(rnorm(n = 50), rnorm(n=50, 100)) ocpd1<- onlineCPD(simdatapts) print(ocpd1)

str.ocp *Object Structure*

# Description

Print out information about the ocpd object.

#### Usage

## S3 method for class 'ocp' str(object, ...)

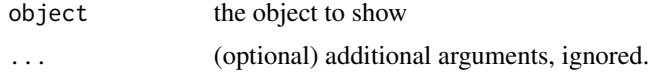

# Examples

```
simdatapts<- c(rnorm(n = 50), rnorm(n=50, 100))
ocpd1<- onlineCPD(simdatapts)
str(ocpd1)
```
studentpdf *Calculate Student PDF on vector of parameters*

#### Description

Computes the student pdf from input parameter vectors corresponding to each possible run length for the current time point. Outputs a vector of probabilities for use in the accompanying gaussian functions.

#### Usage

studentpdf(x, mu, var, nu)

#### Arguments

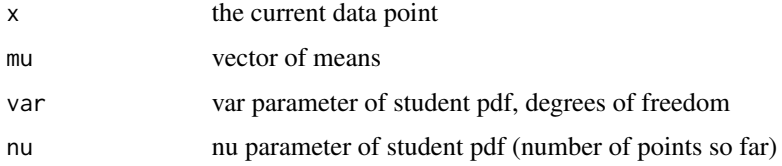

#### Value

Vector of student pdf values corresponding to each possible run length, for use in accompanying gaussian probability functions.

summary.ocp *Object Summary*

# Description

Print out ocpd object summary.

# Usage

## S3 method for class 'ocp' summary(object, ...)

<span id="page-13-0"></span>

# summary.ocp 15

# Arguments

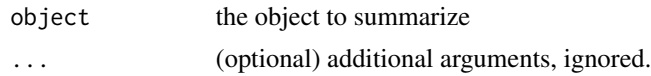

# Examples

```
simdatapts<- c(rnorm(n = 50), rnorm(n=50, 100))
ocpd1<- onlineCPD(simdatapts)
summary(ocpd1)
```
# <span id="page-15-0"></span>Index

∗Topic data gamesdata, [4](#page-3-0) gamesdatacounts, [4](#page-3-0) const\_hazard, [2](#page-1-0) findCPprobs, [3](#page-2-0) gamesdata, [4](#page-3-0) gamesdatacounts, [4](#page-3-0) gaussian\_init, [5](#page-4-0) gaussian\_update, [6](#page-5-0) gaussianProb, [4](#page-3-0) initOCPD, [6](#page-5-0) negbinpdf, [7](#page-6-0) ocp-package, [2](#page-1-0) onlineCPD, [8](#page-7-0) plot.ocp, [9](#page-8-0) poisson\_init, [12](#page-11-0) poisson\_update, [12](#page-11-0) poissonProb, [11](#page-10-0) print.ocp, [13](#page-12-0) str.ocp, [13](#page-12-0) studentpdf, [14](#page-13-0) summary.ocp, [14](#page-13-0)